**AutoCAD Crack Download For PC**

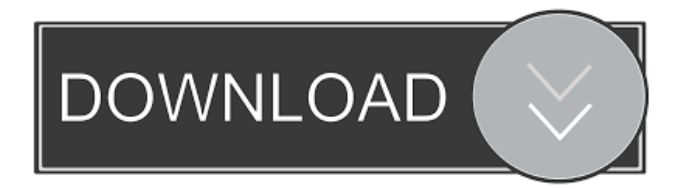

## **AutoCAD Crack+ 2022**

AutoCAD Cracked 2022 Latest Version was the first widely used CAD software tool for creating architectural, mechanical, and electrical designs. Today, AutoCAD is available as desktop and mobile apps, a cloud-based platform, and a plugin for the DraftSight toolset for architectural drafting. AutoCAD is a product of Autodesk, an American multinational software and media company. AutoCAD has two main editions, AutoCAD LT and AutoCAD Pro. AutoCAD LT is a free downloadable version that is available for use by both commercial and noncommercial users. AutoCAD Pro is a more powerful and higher priced version of the same product. These products are only available to commercial users. A third version is AutoCAD 360, a cloud-based desktop version that allows users to design using the web browser on almost any platform. This version can be accessed with any Internet browser. History and use AutoCAD was first sold as Auto-CIMA (AutoCAD Computer Imaging Manuals) by Computer Imaging Corp. in January 1983. The software was created by Carl L. Dronet, a mechanical engineer at Stanford University in California, United States, and was the first application that used a rasterized format (layers) instead of vectorbased formats. The first version was Auto-CIMA 1.0. It was originally released for use on IBM-compatible computers with a graphics controller, such as the PC XT, and could run on an IBM compatible minicomputer. The first commercial version of AutoCAD was AutoCAD 1.0, also released in 1983. The first version of AutoCAD to run on microcomputers was AutoCAD 2.0 in 1984. This version was also released as Auto-CAD LT 1.0, to avoid copyright infringement in the United States. The original version of AutoCAD, Auto-CIMA 1.0, was renamed AutoCAD LT 1.0 in 1991. In 1998, the version number changed again to AutoCAD Classic, and in 2007, the number changed yet again to AutoCAD 2007. AutoCAD has evolved significantly over the last 30 years, making it the most widely used CAD software for architects, engineers, and industrial designers. With the release of AutoCAD 2008, the software version number increased to AutoCAD 100. AutoCAD has undergone several upgrades over the

### **AutoCAD Crack+**

CAD works with Microsoft Windows OS, Mac OS X, and Linux. The default location for the AutoCAD Torrent Download installation is C:\Program Files\AutoCAD For Windows 10 Crack. Functions AutoCAD is a system of commands and functions for drawing, modifying drawings, and maintaining a database. AutoCAD commands can also be run through a command-line interface (CLI) or through the command-line workbench (CLWB). Many of the commands in AutoCAD run a macro, which is an application that runs a series of commands, for example by invoking a loop or a calculation. To manipulate the user interface, there are several techniques including: Assign user interface (UI) macros Re-size the user interface, such as to make it bigger or smaller Change a setting of the user interface, such as a color or font To manipulate objects in drawings, there are several techniques including: Construct new objects from existing objects Copy objects Copy objects as new objects Move objects Move objects as new objects Re-size an object Rotate an object To manipulate drawings, there are several techniques including: Create new drawings Copy drawings Cut drawings Copy drawings to an existing drawing Delete drawings Duplicate drawings Group objects in a single drawing Link drawings together Merge drawings Move drawings New drawing Move drawings Open drawings Place objects in drawings Re-size drawings Re-size drawings to fit a drawing canvas Scale drawings Select objects Split objects Split objects into layers Swap objects Unlink drawings To manipulate user interface settings, there are several techniques including: Change the settings of a dialog Change the size of a dialog Change the color of a dialog Change the color of a ribbon Change the font of a dialog Change the font of a ribbon Change the orientation of a ribbon Change the view of a drawing Convert dialog box to pane Display a status message Display a time message Display a warning message Display a message dialog Display a message window Display information about a tool Display an additional message window Display an additional warning window Display an additional window Display a progress dialog Display a warning dialog Display a window Print Re-position a dialog Resize a dialog Scroll a dialog Switch the active drawing Switch to another drawing Zoom To manipulate objects, there are several techniques including: Access 5b5f913d15

# **AutoCAD Torrent (Activation Code)**

2. Upload the files from the zip archive to the root directory of the Autocad application directory. 3. Start the application. 4. Go to "File" menu and select "Open" menu item. 5. In the open dialog, select the Autocad database. 6. Check the box "Keep open". 7. Press the "Apply" button. 8. Select the file Autocad\_key.dat from the Autocad directory and press the "Open" button. 9. Press the "Activate" button. 10. To prevent access to your key files, you may have to encrypt the Autocad database with your own key. If you see a blank canvas, open the Autocad database in the database manager and make sure that the "Database Type" is set to "Autocad" See also the Autocad documentation © Autodesk Inc.: All rights reserved. Autocad, Autocad LT, and Autocad LT Pro are registered trademarks of Autodesk, Inc. Other brand names or products are registered trademarks or trademarks of their respective holders. Q: Add a user to a role via AD IIS Web Application I'm looking for a way to add users to a role via AD and IIS. I'm using IIS 7.5. I created a Web Application and created the website. I added users to this site via the Web Application. I need to add these users to a role. How can I do this? Please help me. Thanks. A: Please have a look at this thread on MSDN: IIS7 Role Assignment If you have created a role in AD, all you have to do is: Open IIS Manager, and open your website in IIS Go to IIS 7 roles and features Click on add roles and features Type in the name of the role, e.g. "IIS\_IUSR" Choose the account that you want to add to the role Click OK IIS will then re-create the Application Pool in which your website is running. Now, when you add the user that you want to add to the role, just open the pool in IIS Manager, and add them. Now, when

#### **What's New in the AutoCAD?**

Workflow improvements: Make changes to an AutoCAD drawing and save it to your local drive. Whenever you make a change to your drawing, you can automatically send it to your file server, so that all other users can immediately view your updated drawing. (video: 1:03 min.) Work with multiple views of the same drawing: Save time and effort with AutoCAD's single view editing. Save two or more views of the same drawing on your hard drive and quickly switch back and forth between them. (video: 1:02 min.) Design improvements: Download and import design documents into your drawings. Now you can download and import design documents that are saved as.dwg files into your own drawings. (video: 1:36 min.) User interface improvements: See the information in the top right corner of the screen while you're editing a drawing or viewing an external drawing. You can now choose to show or hide the design pane and rulers, depending on your preferences. (video: 1:12 min.) Collaboration: Share annotations, notes, and comments with your team. Now, it's easier to collaborate on designs. Share AutoCAD drawings with others, as well as comments and annotations. You can even send comments from email. (video: 1:44 min.) Improved command-line experience: Use the new autocomplete feature to quickly find commands. Instead of typing in a command, just start typing. (video: 1:03 min.) New multi-window experience: Use several windows to work on separate parts of a drawing. Display several windows at the same time. (video: 1:14 min.) Dimensions enhancements: Measure features that are based on a reference point. Now you can quickly measure and annotate a drawing from a selection of reference points. (video: 1:11 min.) Improved sheet set and paper set management: Now, the default setting is to save drawings in the default drawing template. You can also save drawings to your file server. (video: 1:27 min.) Drawing Styles enhancements: Make text easier to read, and see style choices for text. Now you can apply a style to text in your drawings. (video: 1:22 min.) Entity enhancements

## **System Requirements:**

Minimum: OS: Mac OS X 10.6.8 or later. CPU: Intel Core 2 Duo (2.66GHz) or later. RAM: 4 GB Hard Drive: 40 GB free disk space Video: NVIDIA GeForce 8600M or ATI Radeon HD 2400 or better Web browser: Safari, Firefox, Chrome, or IE8 or later More Recommended: Operating System: OS X 10.6.8 or later CPU: Intel Core i5

Related links:

<http://duxdiligens.co/autocad-win-mac/> <https://chgeol.org/autocad-21-0-crack-updated/> <https://rsmerchantservices.com/wp-content/uploads/2022/06/shayarm.pdf> <https://www.un.is/2022/06/autocad-2022-24-1-latest/> <https://gabonbiota.org/portal/checklists/checklist.php?clid=4622> <https://efekt-metal.pl/witaj-swiecie/> <https://thoitranghalo.com/2022/06/07/autocad-crack-download-pc-windows/> <https://pteridoportal.org/portal/checklists/checklist.php?clid=9028> <https://footpathschool.org/2022/06/07/autocad-2018-22-0-crack-activation-key-download-x64-latest/> https://our-study.com/upload/files/2022/06/V8xv5z6RfpJxCfV2OOSM\_07\_b43777dacf44c55fdd9cdfaa3c128609\_file.pdf <https://www.casadanihotel.com/autocad-20-1-3264bit/> <http://geniyarts.de/wp-content/uploads/2022/06/ulusarn.pdf> <https://www.pteridoportal.org/portal/checklists/checklist.php?clid=9027> <https://bryophyteportal.org/frullania/checklists/checklist.php?clid=12393> <http://www.jbdsnet.com/autocad-free-download-updated-2022/> <https://www.flyerbee.com/autocad-2021-24-0-crack-free/> <https://bnbeasy.it/?p=4481> <http://yotop.ru/2022/06/07/autocad-crack-activation-code-with-keygen-free-for-windows-latest-2022/> <http://rydbergaren.se/wp-content/uploads/2022/06/AutoCAD-5.pdf> <https://www.swbiodiversity.org/seinet/checklists/checklist.php?clid=68602>